# **Fuzzing**

20200213

### Outline

Introduction

Principles of fuzzing

The new generation

# Introduction

## Fuzzing: your code is buggier than mine

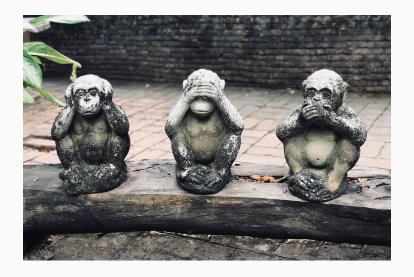

## It's about testing

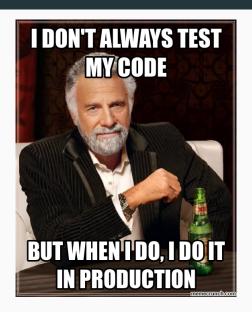

## What is fuzzing?

At its core, fuzzing is random testing.

## A short (selective) pre-history

- 1981 Random testing is a cost-effective alternative to systematic testing techniques (Duran & Natos)
- 1983 "The Monkey" (Capps)
- 1988 Birth of the term "fuzzing" (Miller)

## Shades of fuzzing

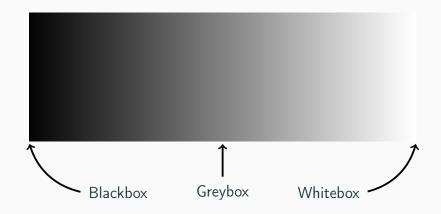

### **Blackbox**

### Key property

A blackbox fuzzer is unaware of the program structure

Because of that, blackbox fuzzers are necessarily limited. They thus can be considered dumb.

### Whitebox

### **Key distinction**

A whitebox fuzzer leverages program analysis to reach its targets:

Usual targets are:

- 1. code coverage;
- 2. program location.

This is usually synonym with "Dynamic Symbolic Execution".

Whitebox fuzzers are smart.

## Coverage criteria

```
1 void
f(int a, int b, int * x)
{
    if (a > 1 && b == 0)
        *x = *x / a;
    if (a == 2 || *x > 1)
        *x = *x + 1;
}
```

- Instructions (I)
- All decisions (D)
- All simple conditions (C)
- All conditions / decisions (DC)
- All combinations of conditions (MC)
- All paths (P)

### Wait? Whitebox fuzzers?

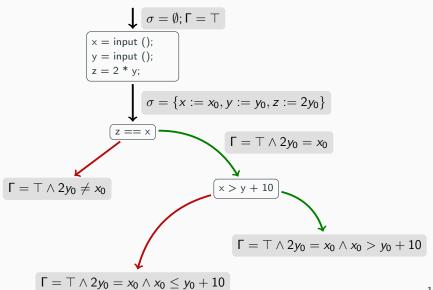

## Greybox

Greybox fuzzers favor leveraging instrumentations instead of program analysis.

#### \_\_\_\_\_

Principles of fuzzing

## Stages

- 1. Preprocess
- 2. Scheduling
- 3. Input Generation
- 4. Input Evaluation
- 5. Configuration Updating
- 6. Continue

## General algorithm (Manes et al. 2019)

```
Input: \mathbb{C}, t_{limit}
    Output: \mathbb{B} // a finite set of bugs
1 \mathbb{B} \leftarrow \emptyset
2 \mathbb{C} \leftarrow \mathsf{Preprocess}(\mathbb{C})
3 while t_{\sf elapsed} < t_{\sf limit} \land {\sf Continue}(\mathbb{C}) do
           conf \leftarrow Schedule(\mathbb{C}, t_{elapsed}, t_{limit})
4
           tcs \leftarrow InputGen(conf)
5
          // O_{\text{bug}} is embedded in a fuzzer
          \mathbb{B}', execinfos \leftarrow InputEval(conf, tcs, O_{bug})
6
          \mathbb{C} \leftarrow \mathsf{ConfUpdate}(\mathbb{C}, conf, execinfos)
           \mathbb{B} \leftarrow \mathbb{B} \cup \mathbb{B}'
9 return ℝ
```

13

### Stages i

#### **Preprocess**

- User supplies set of fuzz configurations as input, gets a potentially-modified set of fuzz configurations.
- May perform a variety of actions
  - insert instrumentation code to Program Under Tests (PUT),
  - measure execution speed of seed files
  - etc.

### Stages ii

#### Schedule

- Takes in :
  - current set of fuzz configurations
  - current time, and
  - a timeout
- Selects a fuzz configuration to be used for the current fuzz iteration.

## Stages iii

### Input Generation

- Takes in a fuzz configuration
- Returns a set of concrete test cases.
- Some fuzzers use a seed in for generating test cases,
   while others use a model or grammar as a parameter.

## Stages iv

### Input Evaluation

- Takes in :
  - a fuzz configuration
  - a set of test cases, and
  - a bug oracle.
- Executes PUT on test cases and checks if executions violate the security policy using the bug oracle.
- Outputs set of bugs found  $\mathbb{B}'$  and information about each of the fuzz runs.

### Stages v

### **Configuration Update**

- Takes in:
  - a set of fuzz configurations,
  - current configuration, and
  - the information of each fuzz runs.
- May update the set of fuzz configurations.
   For example, many grey-box fuzzers reduce the number of fuzz configurations based on fuzz runs.

## Stages vi

#### Continue

- Takes a set of fuzz configurations as input and outputs a boolean indicating whether a next fuzz iteration should happen or not.
- This models white-box fuzzers that can terminate when there are no more paths to discover.

### Preprocess: Instrumentation

#### Goal

Gather execution feedback during runs

### Types of instrumentation

Static usually at compile time, sometimes rewriting the binary (e.g., afl-gcc)

**Dynamic** more costly but can instrument dlls (e.g., afl-qemu)

### Preprocess: Seed Selection

#### Goal

Find minimal set that maximizes a coverage metric

#### **Examples of metrics**

**AFL** branch coverage with logarithmic counters on each branch

**Honggfuzz** # executed instructions, branches, unique basic blocks

## Scheduling Problem

#### Goal

Pick the configuration that is the most likely to lead to the most favorable outcome.

- finding most unique bugs
- maximizing coverage

### **Exploration vs Exploitation**

Scheduling balances:

- time gathering more information on configurations (exploration) and
- time fuzzing configurations believed to lead to favorable outcomes (exploitation).

## Scheduling: Blackbox

Blackbox fuzzers can only use fuzz outcomes (time spent, bugs found).

### **Examples**

- Favoring the configuration with a high success rate (#bugs/#runs)
- Prefer faster configurations (collection of information on them is quicker) & fix the time per configurations selection instead the number of runs (avoid spending a lot of time in slow configuration).

## Scheduling: Greybox i

#### **AFL**

- Maintain a population of configurations with a fitness metric, apply some degree of genetic transformation (mutation, recombination)
- On a control-flow edge, AFL considers fastest and smallest inputs as "fitter"
- Fix number of run per selection.

## Scheduling: Greybox ii

#### **AFLFast**

- On a control-flow edge, favor the one that has been chose least
- On tie, favor the one that exercises path that has been selected the least
- The fuzzing time follows a power schedule

### Input generation: Generation-based

#### Predefined model

- Network protocols
- EBNF
- System calls (types and number of arguments)

#### Inferred

- Synthesize the grammar of the parser
- Capture packets and infer network protocols
- Observe I/O behavior and infer state machine
- Machine learning

### Input generation: Mutation-based

- Use initial seeds providing a structure of a valid input (file, network packets, . . . )
- Mutate portions of previous inputs to generate new mostly valid test cases.

## Bit-flip

#### **Basics**

### Flip:

- a fixed-number of bits or
- a random number of bits

#### Mutation ratio

Determines the number of bit flips for a single generated input.

A good mutation ratio can be inferred through program analysis.

### **Arithmetic mutation**

#### **Basics**

Perform an arithemtic operation on a sequence of bytes seen as an integer.

### Example

AFL selects 4-bytes values i, generates a random integer r and applies i + r or i - r.

The range of r is tunable.

### Block-based mutation

#### **Block**

Arbitrary sequence of bytes

#### **Mutations**

- 1. Insert a new block at a random position
- 2. Delete a randomly selected block
- 3. Replace a randomly selected block
- 4. Permutes the order of block sequences
- 5. Resize a seed by appending a block
- 6. Take a random block from another seed to insert/replace

## Dictionary-based mutation

Some fuzzers use "magic" values like 0 or -1, or format strings for mutation.

#### **Examples**

**AFL** Uses 0, 1, -1 for integer mutations

Radamsa unicode strings

**GPF** %x, %s for string mutations

## What about whitebox fuzzing?

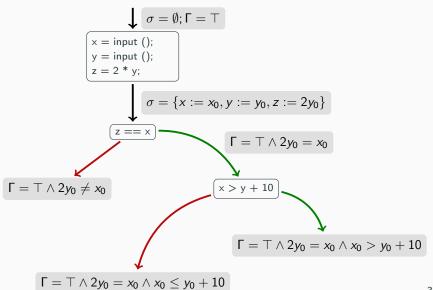

## Input Evaluation: Bugs

### Default policy

A program execution terminated by a fatal signal is a violation

This is enough for memory vulnerabilities since they usually trigger segmentation faults.

#### **Problem**

The default policy will not detect corruptions leading to valid addresses.

To this effect, code sanitizers are needed, i.e., a form of runtime monitor that will trigger a fatal signal on property violation.

## Input Evaluation: Triage i

### Deduplication

Prune test cases triggering the same bugs as another one.

Implemented by stack backtrace hashing or coverage-based deduplication (AFL).

### Prioritization

Rank or group violating test cases according to severity and uniqueness, aka determines a form of exploitability.

!exploitable: 4-rank scales (yes, probably, unknown, not likely).

## Input Evaluation: Triage ii

#### Test case minimization

Identify the part of the test case that is necessary to trigger the violation.

Produce a smaller test case (e.g., AFL sets bytes to 0 and shorten the test case).

This is not specific to fuzzers and thus dedicated techniques have been developed and can be reused here.

## **Configuration Updating**

### Evoluting the seed pool

Select the fittest.

### Example

- Use on node/branch coverage: a newly discovered branch/node is sign of fitness!
- AFL also takes into account the number of times a branch has been taken
- Angora also adds calling context
- Steelix checks input offsets affect the progress in comparison instructions

### A concrete example: AFL

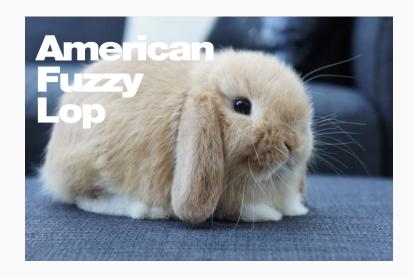

## The AFL loop

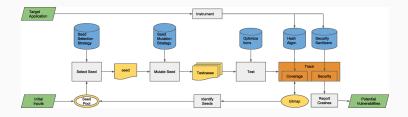

## **Efficiency**

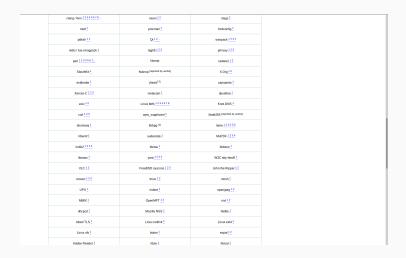

# The new generation

# Genealogy (Manes et al. 2019)

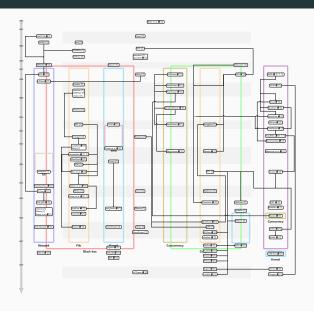

# **Driller** (2016)

#### Goal

Combination of SE & greybox fuzzing

### Key insight

When the fuzzer finds "hard conditions", launch SE to solve them, then let the fuzzer continue with this new input.

## **Driller**: Inner workings

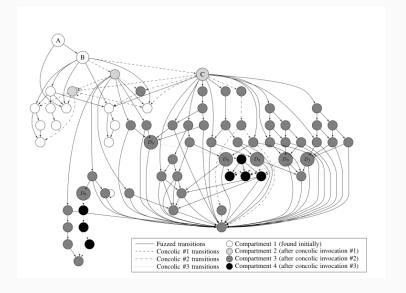

### Driller: Results

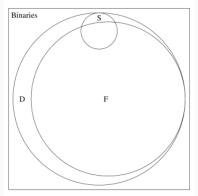

| Method             | Crashes Found |
|--------------------|---------------|
| Fuzzing            | 68            |
| Fuzzing ∩ Driller  | 68            |
| Fuzzing ∩ Symbolic | 13            |
| Symbolic           | 16            |
| Symbolic ∩ Driller | 16            |
| Driller            | 77            |

# Vuzzer (2017) i

### **Proposal**

Configurations are added only upon discovering a new non-error handling block (statically determined).

The configuration fitness is the weighted sum of the log of the frequency over exercised blocks.

### Key insight

Error-handling blocks lower the chance of vulnerabilities.

### Consequence

VUzzer prefers normal blocks that are rare according to CFG random walks.

# Vuzzer (2017) ii

Table 1: Vuzzer vs AFL: #crashes

| Software           | Vuzzer | AFL |
|--------------------|--------|-----|
| mpg321             | 337    | 19  |
| gif2png/libpng     | 127    | 7   |
| pdf2svg/libpoppler | 13     | 0   |
| tcdpump/libpcap    | 3      | 0   |
| tcptrace/libpcap   | 403    | 238 |
| djpeg/libjpeg      | 1      | 0   |

# Vuzzer (2017) iii

Table 2: Vuzzer vs AFL: #inputs

| Software           | Vuzzer | AFL   |
|--------------------|--------|-------|
| mpg321             | 23.6k  | 883k  |
| gif2png/libpng     | 43.2k  | 1.84m |
| pdf2svg/libpoppler | 5k     | 923k  |
| tcdpump/libpcap    | 77.8k  | 2.89m |
| tcptrace/libpcap   | 40k    | 3.29m |
| djpeg/libjpeg      | 90k    | 35.9m |

# Vuzzer (2017) iv

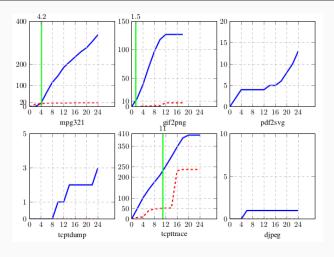

# Vuzzer (2017) v

Table 3: New bugs discovered

| Program  | Bug type       | Fixed ? | Reported   |
|----------|----------------|---------|------------|
| tcpdump  | Oob read       |         | 8          |
| mpg321   | Oob read       | 8       |            |
| mpg321   | Double free    | 8       |            |
| pdf2svg  | Null ptr deref |         | 8          |
| pdf2svg  | Abort          |         | 8          |
| pdf2svg  | Assert failure |         | 8          |
| tcptrace | Oob read       | 8       |            |
| gif2png  | Oob read       | 8       | igoremsize |

# AFLGo (2017) i

#### Goal

Generating inputs with the objective of reaching a set of program locations.

Key idea: Directed Greybox Fuzzing

### **Applications**

- Patch testing
- Crash reproduction
- Static analysis report verification
- Information flow detection

# AFLGo (2017) ii

#### Measure

Distance between a function & a set of target functions

 harmonic mean
 Harmonic mean can distinguish between a node that is
 close to one target and further from another and one that
 is equidistant from both (average mean may be equal).

### **Scheduling**

Key insight :: simulated annealing

Use more energy to fuzz seeds closer to the targets.

Enter exploitation after given exploration time has elapsed.

## FairFuzz (2018) i

#### Goal

- Achieve better branch coverage for AFL
- No extra instrumentation

### Key steps

- 1. Identify rare branches
- 2. New mutation technique to increase probability of hitting rare branches.

## FairFuzz (2018) ii

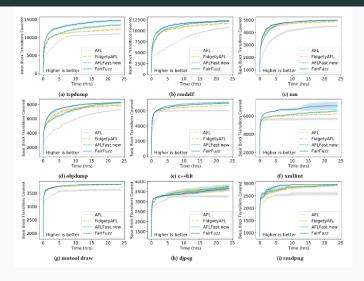

# Angora (2018)

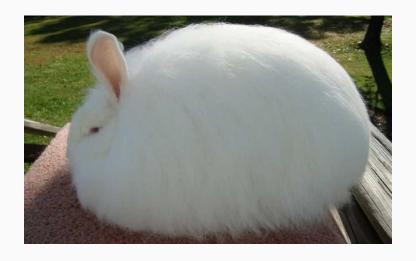

# Angora (2018) i

#### Goal

Increase branch coverage by solving path constraints without symbolic execution

### Key ingredients

- Context-sensitive branch coverage
- Byte-level taint tracking
- Gradient descent-based search
- Type & shape inference

# Angora (2018) ii

Table 4: Results

| Program | Listed bugs | Angora | AFL | Vuzzer | Steelix |
|---------|-------------|--------|-----|--------|---------|
| uniq    | 28          | 29     | 9   | 27     | 7       |
| base64  | 44          | 48     | 0   | 17     | 43      |
| md5sum  | 57          | 57     | 1   | 8      | 28      |
| who     | 2136        | 1541   | 1   | 50     | 194     |

Omitted from table: SES, FUZZER

# Angora (2018) iii

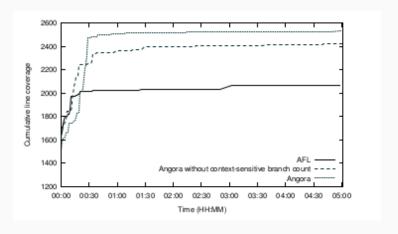

# Angora (2018) iv

Table 5: Angora vs AFL line coverage

| Program                | AFL  | Angora |
|------------------------|------|--------|
| file-5.32              | 2070 | 2534   |
| jhead-3.00             | 347  | 789    |
| xmlwf(expat)-2.2.5     | 1980 | 2025   |
| djpeg(ijg)-v9b         | 5401 | 5509   |
| readpng(libpng)-1.6.34 | 1592 | 1799   |
| nm-2.29                | 6372 | 7721   |
| objdump-2.29           | 3448 | 6216   |
| size-2.29              | 2839 | 4832   |

# Angora (2018) v

Table 6: Angora vs AFL branch coverage

| Program                | AFL  | Angora |
|------------------------|------|--------|
| file-5.32              | 1462 | 1899   |
| jhead-3.00             | 218  | 789    |
| xmlwf(expat)-2.2.5     | 2905 | 3158   |
| djpeg(ijg)-v9b         | 1677 | 1782   |
| readpng(libpng)-1.6.34 | 872  | 1007   |
| nm-2.29                | 4105 | 4693   |
| objdump-2.29           | 2071 | 3393   |
| size-2.29              | 1792 | 2727   |

# Angora (2018) vi

Table 7: Angora vs AFL unique crashes

| Program                | AFL | Angora |
|------------------------|-----|--------|
| file-5.32              | 0   | 6      |
| jhead-3.00             | 19  | 52     |
| xmlwf(expat)-2.2.5     | 0   | 0      |
| djpeg(ijg)-v9b         | 0   | 0      |
| readpng(libpng)-1.6.34 | 0   | 0      |
| nm-2.29                | 12  | 29     |
| objdump-2.29           | 4   | 48     |
| size-2.29              | 6   | 48     |

## Achievements summary

### Ideas have been explored

- Better branch coverage (deeper, broader)
- Directed targeting
- Lightweight dynamic constraint solving
- Combination with other analyses:
  - Symbolic execution
  - Static analyses

## Standard benchmarks: an emerging concern

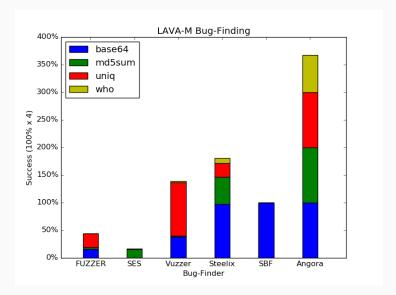

### Baseline

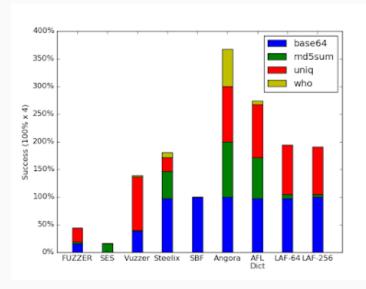

### Who's who

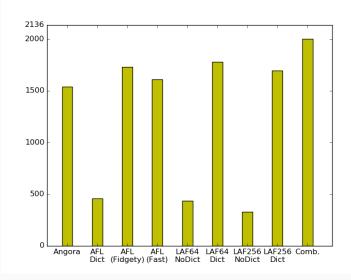

### More goodness to come . . .

Fuzzing is a very active research area

Check https://wcventure.github.io/FuzzingPaper/

### New developments in 2019-2020

- Hawkeye (CCS '18)
- DigFuzz (NDSS '19)
- MemFuzz (ICSE '19)
- Eclipser (ICSE '19)
- Matryoshka (CCS '19)
- SAVIOR (S&P '20)
- ..

### **FAAS**

Recent years have seen initiatives from "MAANG" members

Google OSS-Fuzz

Microsoft Project Springfield

## Types of bugs (OSS-Fuzz 2016)

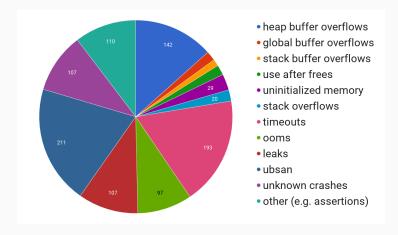

### Questions?

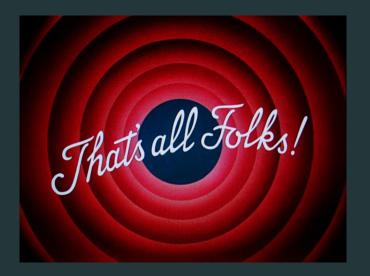

https://rbonichon.github.io/teaching/2020/asi36/